# Dashboard-Statistical Report- "How to generate State Wise Student Report"

**Kavayitri Bahinabai Chaudhari North Maharashtra University Jalgaon** 

# **Go to http://nmuj.digitaluniersity.ac URL and Enter your College Username and Password and login**

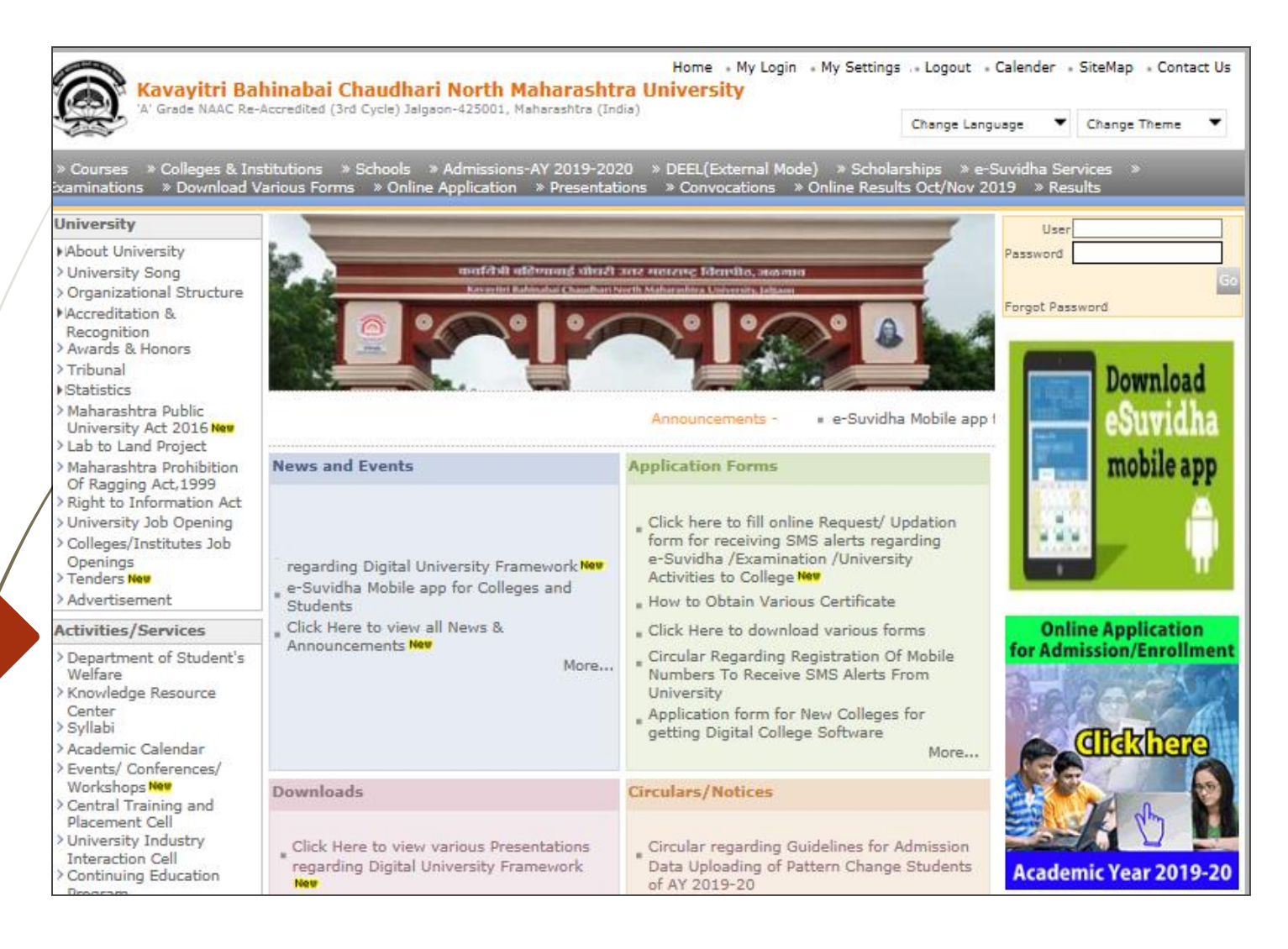

## **Click on "Dashboard" Tab**

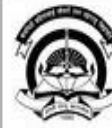

Home « My Login » My Settings » Logout » Calendar « Sitemap » Contact Us » Switch TO OA Kavayitri Bahinabai Chaudhari North Maharashtra University A' Grade NAAC Re-Accredited (3rd Cycle) Jalgaon-425001, Maharashtra (India)

Course Definition | College Definition | Admissions | Registration | Administration | Messaging | Pre Examination | Examination | Reports | Student Profile | Invoice | Dashboard | Student Facilitation Center |

### **Reports Dashboard**

### Welcome Pachora Taluka Co-Op Education Sanstha's Shri Seth Murlidharji Mansingka Arts, Science and Commerce College, Pachora, Pachora!

You have logged in as Principal/ Coordinator/ Supervisor / Dean/ HOD and your last logon was 5/1/2020 10:53:20 AM

**College Support | FAQ and Feedback** 

#### Home

- · Course Definition
- College Definition
- · Admissions
- · Registration
- · Administration
- · Messaging
- · Pre Examination
- · Examination
- · Reports
- · Student Profile
- · Invoice
- · Dashboard
- · Student Facilitation Center

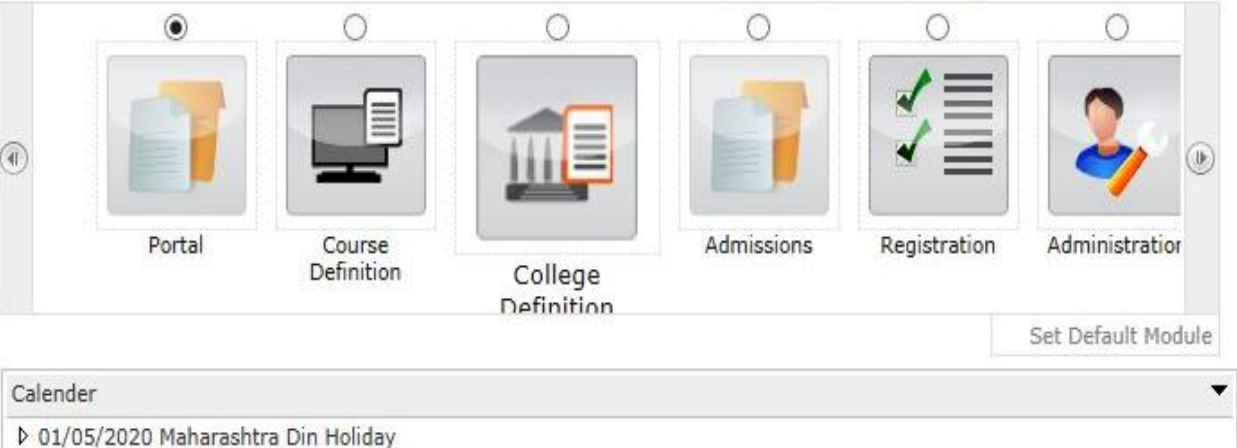

▷ 07/05/2020 Buddha Pournima Holiday

# **Click on "Statistical Reports"**

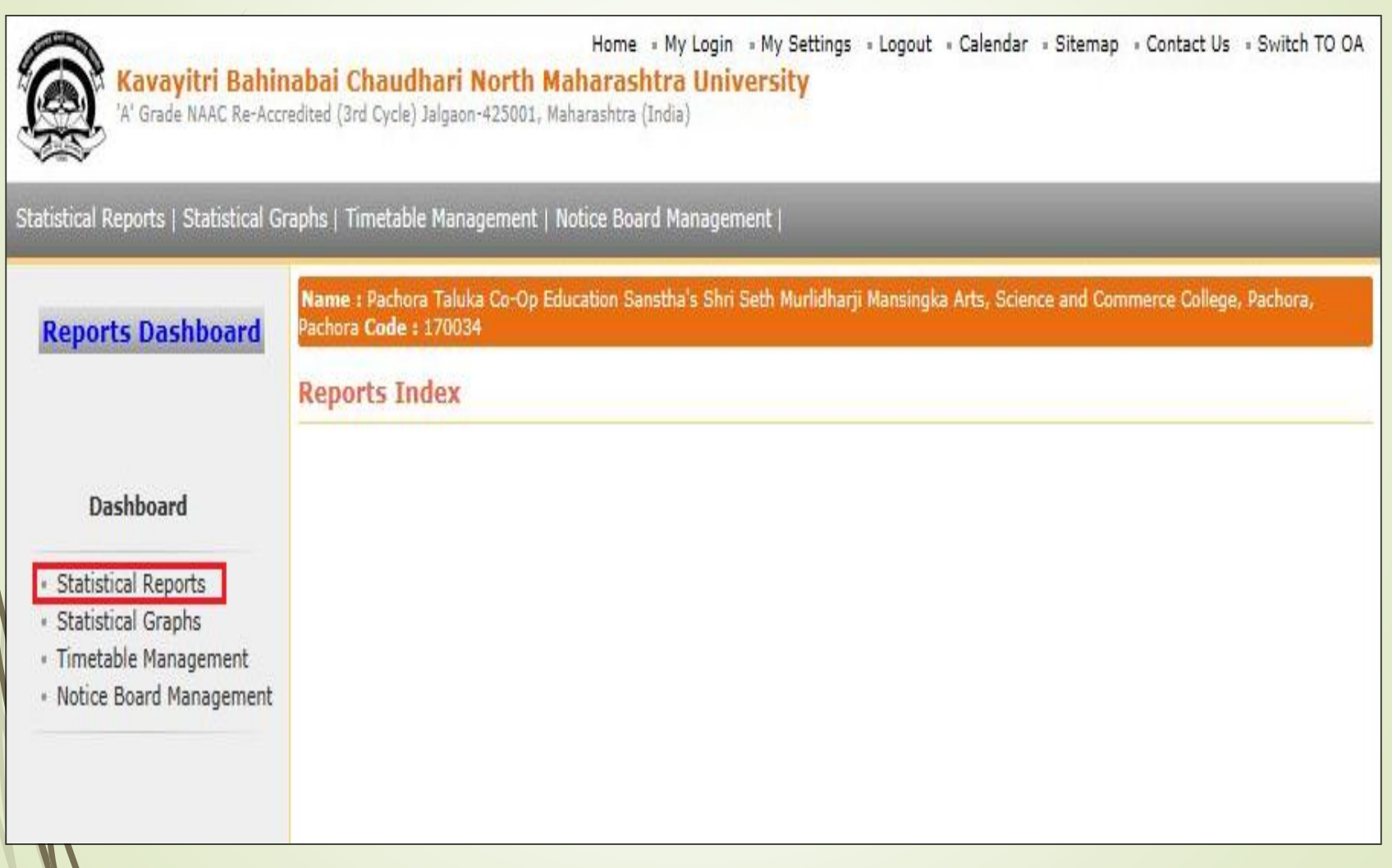

### **Click on "State Wise Student"**

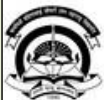

Home My Login . My Settings . Logout . Calendar . Sitemap . Contact Us . Switch TO ( Kavayitri Bahinabai Chaudhari North Maharashtra University

Name : Mahatma Gandhi Taluka Shikshan Mandal's Arts, Commerce and Science College, Chopda, Chopada Code : 140022

'A' Grade NAAC Re-Accredited (3rd Cycle) Jalgaon-425001, Maharashtra (India)

#### Statistical Reports | Statistical Graphs | Timetable Management | Notice Board Management |

**Reports Dashboard** 

**Faculty wise Category Statistics** 

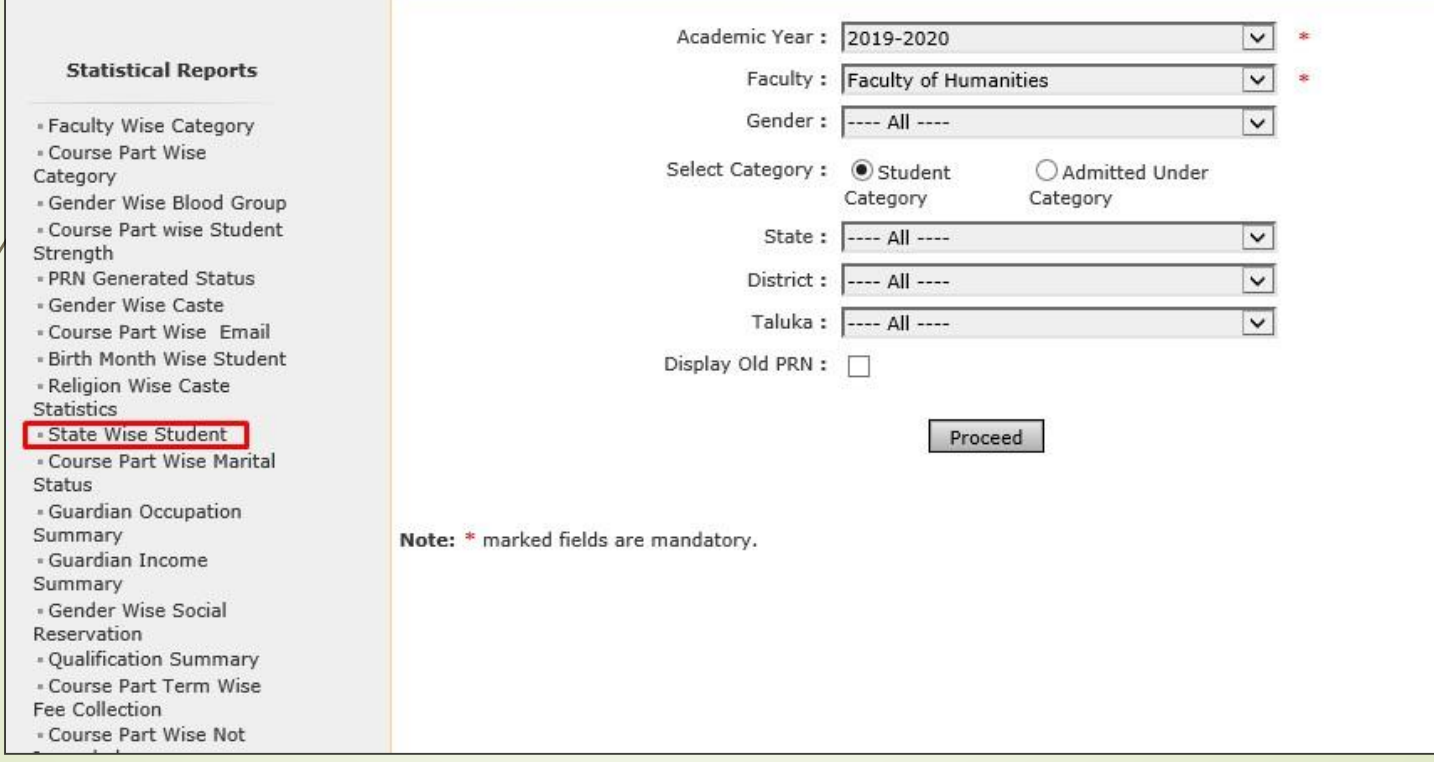

# **Select Course & Click on "Proceed" Button**

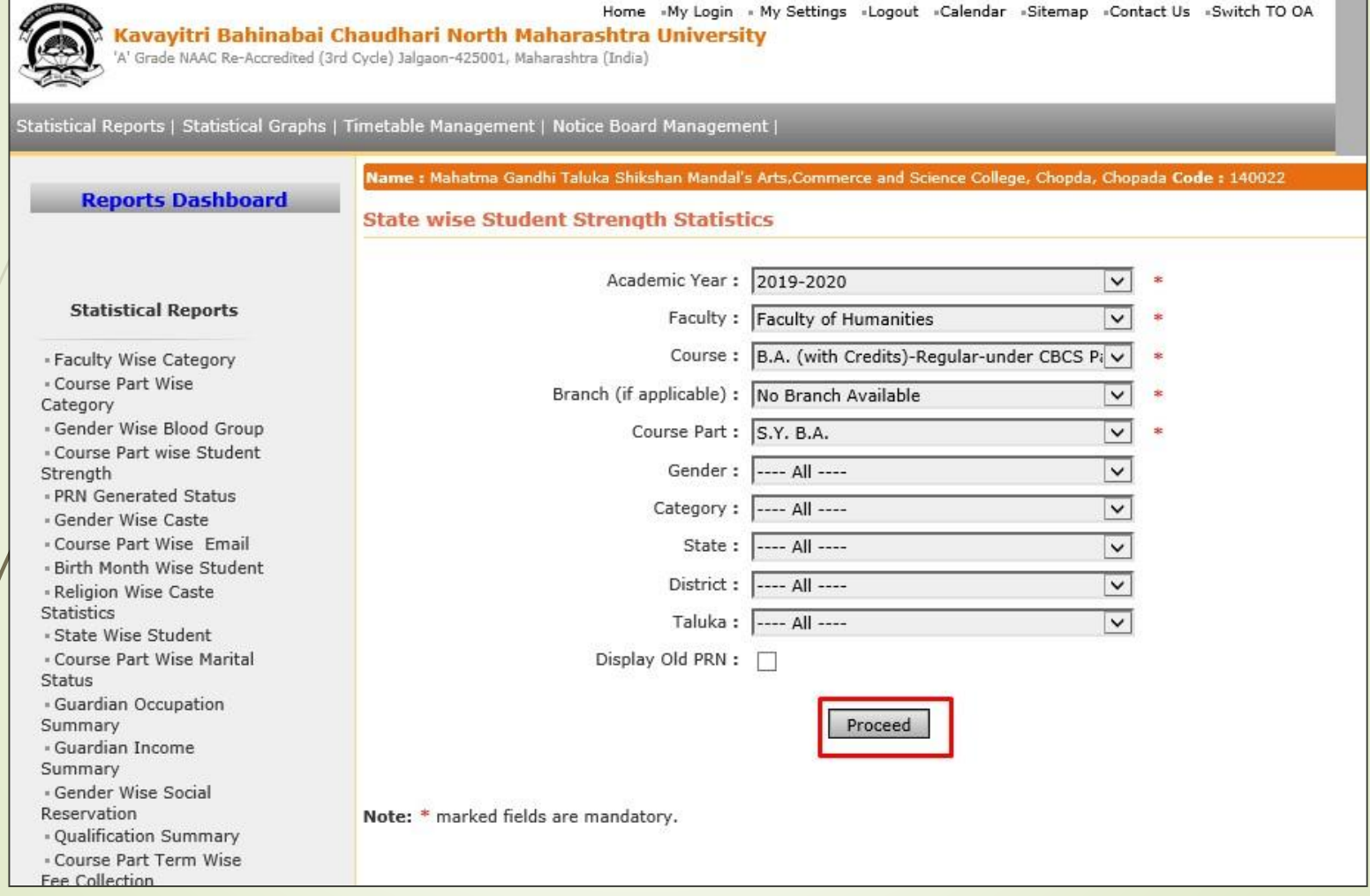

# **Now click on Export button and save Statistics in 'Excel' or 'PDF' format**

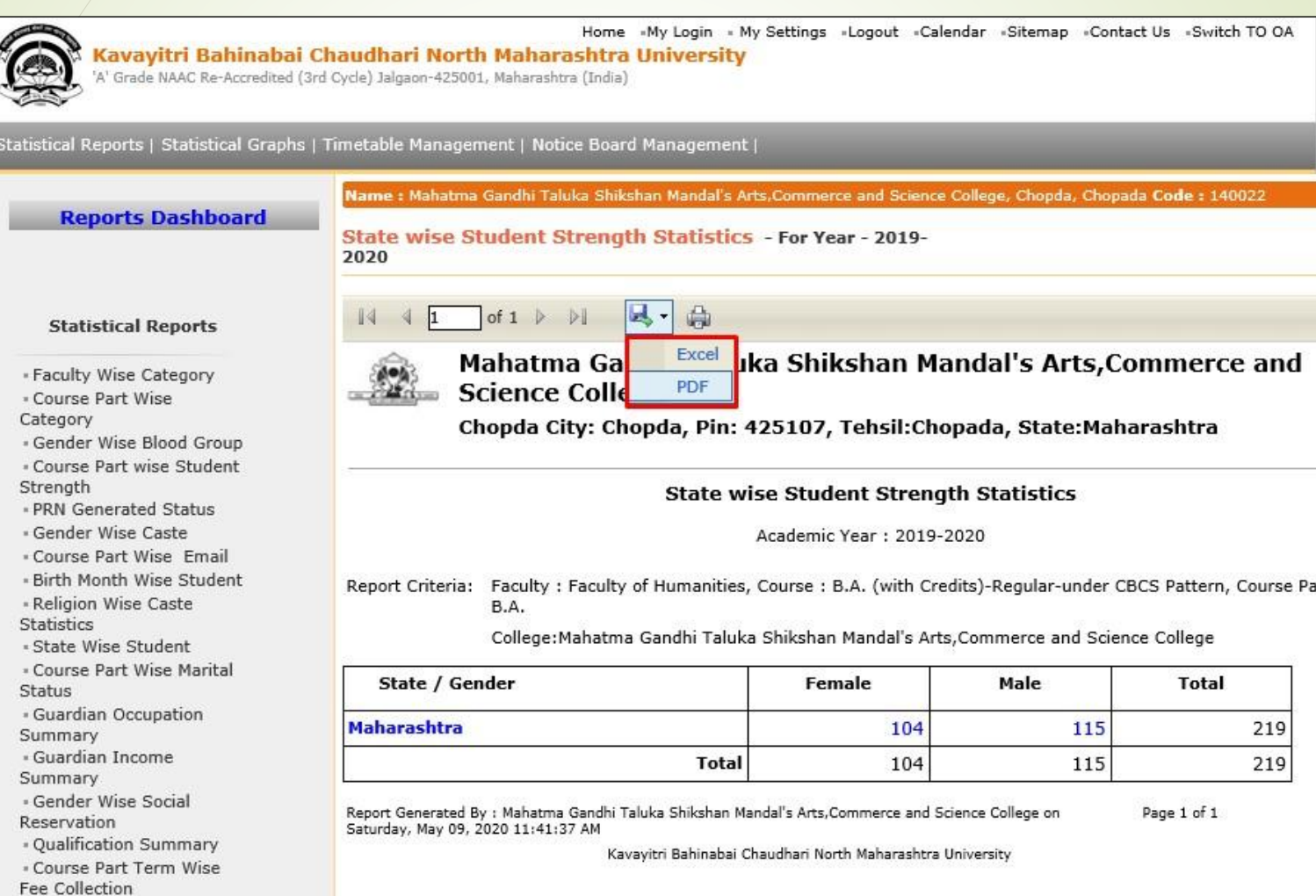

# **Click on " Save " Button**

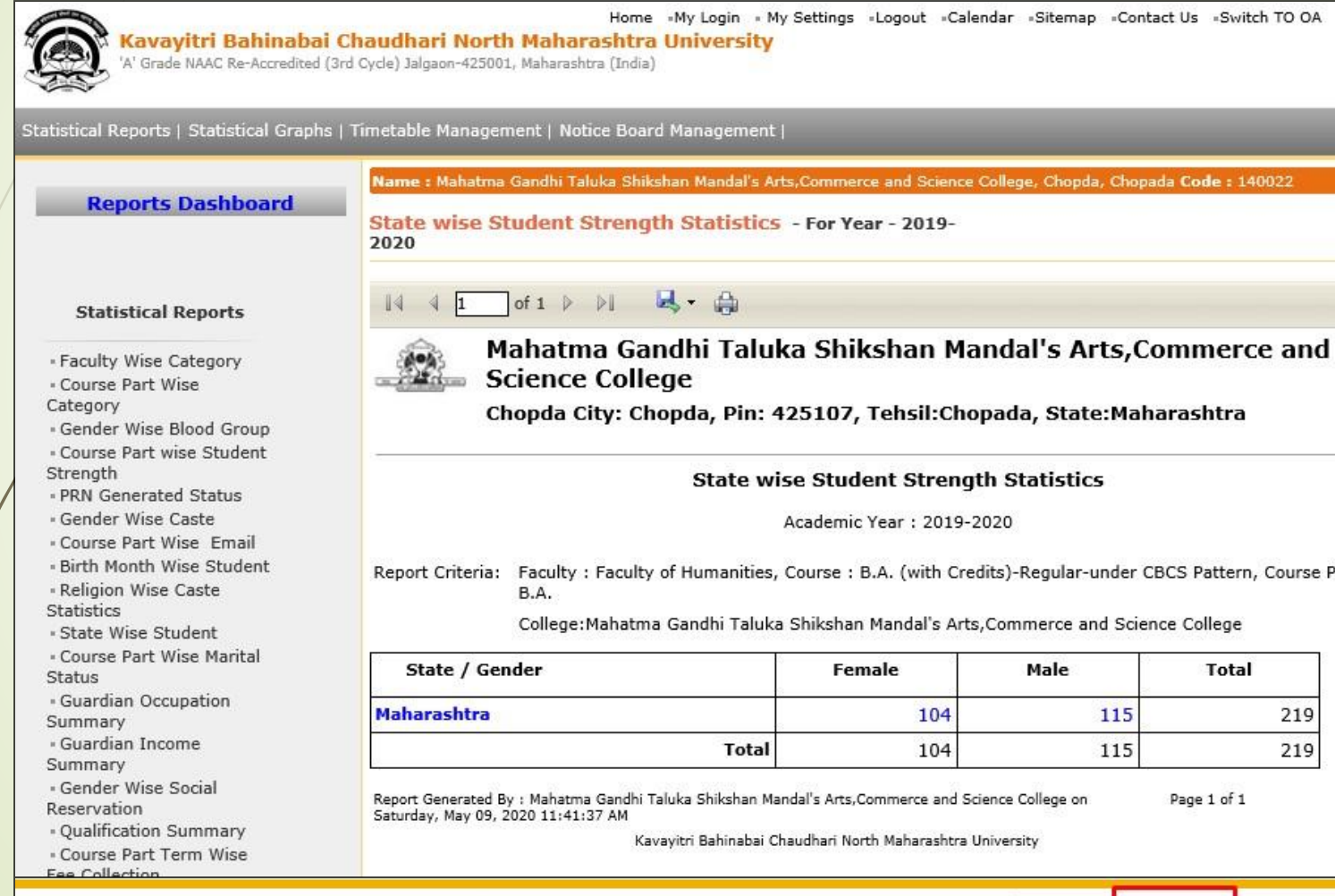

lo you want to open or save State wise student strength 09052020114136AM.pdf from nmuj.digitaluniversity.ac?

Save ∣▼ Cancel

Open

Part

# **State Wise Student Strength Statistics**

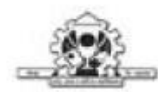

Mahatma Gandhi Taluka Shikshan Mandal's Arts, Commerce and Science College Chopda City: Chopda, Pin: 425107, Tehsil:Chopada, State:Maharashtra

**State wise Student Strength Statistics** 

Academic Year : 2019-2020

Report Criteria: Faculty: Faculty of Humanities, Course: B.A. (with Credits)-Regular-under CBCS Pattern, Course Part: S.Y. B.A.

College: Mahatma Gandhi Taluka Shikshan Mandal's Arts, Commerce and Science College

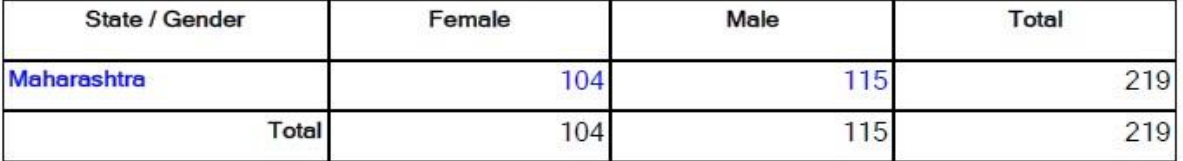

After clicking on State name or Male/Female Count, you will get Students details.

### Thank You…!

❖**For Any Assistance Contact;** e-Suvidha Student Facilitation Center, Room No :101 Dr. A.P.J. Abdul Kalam Vidyarthi Bhavan, Kavayitri Bahinabai Chaudhari, North Maharashtra University, Jalgaon.

**Phone** - 0257-2258418, 9403002042, 9403002015, 9403002018, 9403002054, 9403002024, 9403002082,

**Email** - sfc@nmuj.digitaluniversity.ac